# **QGIS Application - Bug report #734 GRASS command works in shell but not from toolbox**

*2007-06-28 05:24 AM - Markus Neteler*

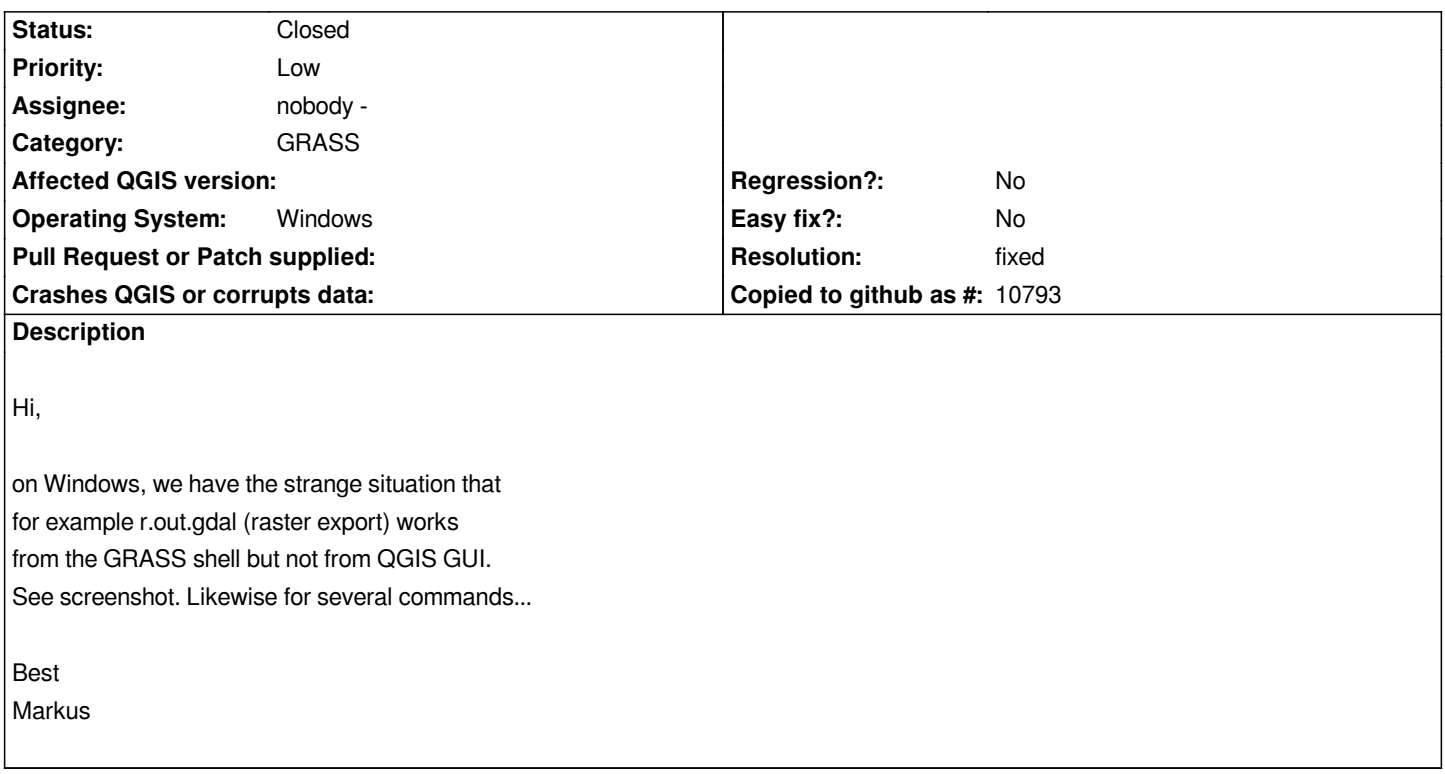

#### **History**

## **#1 - 2008-03-17 10:29 AM - leolami -**

- *Resolution set to fixed*
- *Status changed from Open to Closed*

*Now there is a problem in r.out.gdal but it is different from this.*

#### **#2 - 2009-08-22 12:54 AM - Anonymous**

*Milestone Version 0.9.2 deleted*

### **Files**

*r.out.gdal.jpg 104 KB 2007-06-28 Markus Neteler*